# Salesforce Classic

Salesforce Classic – die erste Version der CRM Plattform

# <span id="page-0-0"></span>Salesforce Classic: Die ursprüngliche Salesforce-Oberfläche

**Salesforce ist ein virtuelles CRM-Framework, das Unternehmen auf der ganzen Welt in die Lage versetzt, ihre maximale Kapazität zu verstehen und darüber hinaus zu arbeiten. Salesforce ist in verschiedenen Formen und Strukturen zugänglich. Die zwei Hauptversionen von Salesforce sind Salesforce Classic und Salesforce Lightning. Dieser Artikel fokussiert sich auf Salesforce Classic, den Artikel zu Salesforce Lightning finden Sie hier: (Link anderer Artikel)** 

#### Inhalt

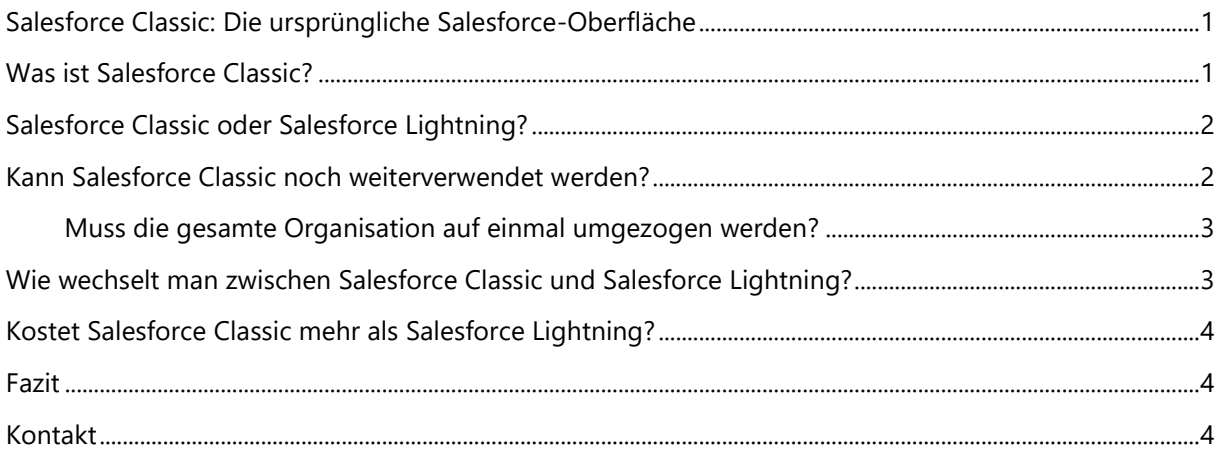

# <span id="page-0-1"></span>Was ist Salesforce Classic?

Bei Salesforce Classic handelt es sich im Wesentlichen um die Standardstufe, die Salesforce lange angeboten hat. Mit dem Fortschreiten der Zeit, hat sich Salesforce dazu entschieden, die Benutzeroberfläche zu verändern, diese nennt sich nun Salesforce Lightning. Sie ist leichter zu bedienen und bringt neue Features mit sich.

Bis zur Veröffentlichung von Lightning war Salesforce Classic die Schnittstelle für die CRM-Plattform. Beim Betrachten der zwei Plattformen fällt auf, dass es sich bei Salesforce Classic nicht um eine moderne Web-Benutzeroberfläche handelt. Sie ist sehr kompakt und textzentriert, wobei Grafiken und Symbolen

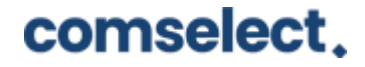

wenig Aufmerksamkeit geschenkt wird. Die Grafiken, die es gibt, sind in der Regel klein und werden nicht in hoher Auflösung angezeigt. Auch der Text ist standardmäßig sehr klein, und auf einem modernen Monitor gibt es eine große Menge an ungenutztem Platz, wodurch manches zu eng platziert und anderes wiederum zu weitläufig platziert erscheint.

Classic existiert hauptsächlich für langjährige Salesforce-Benutzer, die noch nicht bereit sind, auf die neuere Benutzeroberfläche umzusteigen. Neue Benutzer werden standardmäßig auf Lightning gesetzt und haben die Möglichkeit, unter ihrem Benutzersymbol in der oberen rechten Ecke zur klassischen Oberfläche zu wechseln. Es ist möglich, dass einige Unternehmen, die neu in Salesforce sind, bestimmte Anforderungen haben, die besser auf Classic abgestimmt sind. In der Regel ist jedoch Lightning die angestrebte Version von Salesforce, da es die Standardversion für neue Benutzer und die Zukunft der Plattform ist.

Es überrascht nicht, dass Salesforce alle neuen Benutzer auf Lightning Experience setzt (mit der Option, bei Bedarf auf Classic umzuschalten) und die Classic-Version Salesforce-Veteranen vorbehält, die viel Mühe in die Anpassung der Plattform an ihre spezifischen Arbeitsabläufe gesteckt haben und daher Schwierigkeiten bei der Migration haben.

Salesforce Classic wird in absehbarer Zeit nicht aufhören zu existieren, aber seine Benutzeroberfläche ist mit einer Prise Unsicherheit verbunden - eines Tages wird Salesforce unweigerlich den Support für die Classic-Version beenden.

# <span id="page-1-0"></span>Salesforce Classic oder Salesforce Lightning?

Wenn Salesforce-Veteranen im Team sind, sind diese wahrscheinlich mit Classic vertraut. Das könnte ein Vorteil sein, wenn das Team zu Salesforce zurückkehrt und der Schwerpunkt darauf liegt, so schnell wie möglich einsatzbereit zu sein. Dies ist jedoch nur eine kurzfristige Lösung, da Lightning die Plattform mit der aktivsten Unterstützung ist.

## <span id="page-1-1"></span>Kann Salesforce Classic noch weiterverwendet werden?

Ja, Salesforce Classic kann weiterhin verwendet werden. Jedoch ist Salesforce Lightning die Zukunft der Salesforce-Plattform und der Benutzererfahrung. Es versetzt Kunden in die Lage, sich schneller zu bewegen, mehr zu tun und produktiver zu sein, und zwar durch neu überarbeitete klassische Funktionen und erweiterte Funktionen, die nur in Lightning verfügbar sind. Alle neuen Salesforce-Innovationen finden

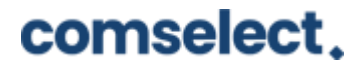

ausschließlich in Lightning statt. Daher sollte bald auf Lightning Experience umgestiegen werden, um von allem zu profitieren, was Lightning zu bieten hat.

Salesforce Classic verschwindet aber nicht. Um einen ersten Eindruck von Salesforce Lightning zu bekommen, kann zwischen den beiden Oberflächen gewechselt werden. Auf diese Weise kann Salesforce Lightning ausprobiert werden, während stets die Möglichkeit besteht, sich in die gewohnte Umgebung von Salesforce Classic zurückzuziehen. Während zwischen diesen beiden Versionen hin- und hergewechselt wird, kann Salesforce Lightning zum Standard gemacht werden, ohne Classic zu verlieren. Sowohl für Standard- als auch für benutzerdefinierte Profile kann die Berechtigung "Lightning User" aktiviert werden, indem in Salesforce Classic auf den Link "Switch to Lightning Experience" geklickt wird. Sobald sie aktiviert ist, wird Lightning Experience bei der Anmeldung zu Ihrem Standard. Bei Bedarf kann immer noch zu Salesforce Classic zurückgeschaltet werden.

#### <span id="page-2-0"></span>Muss die gesamte Organisation auf einmal umgezogen werden?

Nein, es muss nicht alles auf einmal umgezogen werden. Es gibt die Möglichkeit, die Benutzer in Phasen umzustellen, beginnend mit einem kleinen Pilotprojekt, um den Aufwand überschaubar zu halten und auf der Grundlage der gewonnenen Erkenntnisse zu iterieren.

#### Muss eine komplett neue Org erstellt werden?

Nein, es muss keine weitere Org erstellt werden. Alle Daten- und Logikanpassungen funktionieren auch dann noch in Lightning Experience, wenn umgestellt wird.

## <span id="page-2-1"></span>Wie wechselt man zwischen Salesforce Classic und Salesforce Lightning?

Ändern der Benutzeroberfläche von Lightning Experience zu Salesforce Classic:

- 1. Klicken Sie auf der oberen rechten Seite des Bildschirms auf Ihren **Avatar**.
- 2. Klicken Sie auf **Zu Salesforce Classic wechseln**.

Ändern der Benutzeroberfläche von Salesforce Classic zu Lightning Experience

- 1. Klicken Sie auf **Ihren Namen**.
- 2. Wählen Sie **Zu Lightning Experience wechseln** aus.

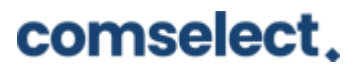

## <span id="page-3-0"></span>Kostet Salesforce Classic mehr als Salesforce Lightning?

Nein, Salesforce Lightning kostet nicht mehr als Salesforce Classic. Die Schnittstellen kosten genauso viel. Langjährige Benutzer der Classic-Version können zu Lightning wechseln, ohne für eine neue Lizenz zu bezahlen. In der Zwischenzeit wird neuen Kunden die Lightning-Schnittstelle standardmäßig empfohlen

#### <span id="page-3-1"></span>Fazit

Nachdem Salesforce mit Salesforce Classic die Benutzeroberfläche 16 Jahre kaum verändert hatte, ist Salesforce Lightning nun die Salesforce für das 21. Jahrhundert. Classic existiert hauptsächlich für langjährige Salesforce-Benutzer, die noch nicht bereit sind, auf die neuere Benutzeroberfläche umzusteigen. Mehr Informationen zu Salesforce Classic finden Sie hier https://help.salesforce.com/article-View?id=lex\_aloha\_comparison.htm&type=5

## <span id="page-3-2"></span>Kontakt

#### **Haben wir Ihr Interesse geweckt?**

Seit 2002 unterstützen wir unsere Kunden bei der Einführung und Anpassung von Salesforce auf individuelle Unternehmensbedürfnisse. Mit dieser Erfahrung können wir sicher auch Ihnen ein zuverlässiger Partner sein. Ob Konzern, Mittelstand oder KMU – wir kennen die Herausforderungen in vielen Branchen und entwickeln auch für Sie die optimale Lösung.

Nehmen Sie mit uns Kontakt auf:

Comselect Gesellschaft für Relationship Management mbH

Bernd Bittner, Sales Director CRM Services

Telefon: 0621 / 76133 500

Email: [info@comselect.de](mailto:info@comselect.de)

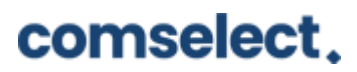

#### Web: [https://comselect.de](https://comselect.de/)

#### **Wir über uns.**

comselect ist ein inhabergeführtes Unternehmen mit Hauptsitz in Mannheim und Niederlassung in Augsburg. Unsere Experten aus den Bereichen CRM Consulting, künstliche Intelligenz, digitales Marketing und Prozesse haben sich auf die Umsetzung komplexer Projekte, von der strategischen CRM Beratung, über die Konzeption bis zur Umsetzung, spezialisiert. Seit 2002 sind wir der führende Partner für den deutschen Mittelstand. Unser Branchenschwerpunkt ist die herstellende Industrie. Unsere Berater treffen Sie in Hamburg, Berlin, Düsseldorf, Frankfurt, München, Stuttgart.

©2002-2020 comselect GmbH | Alle Rechte vorbehalten

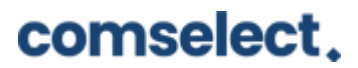